# **Differential expression**

**Wolfgang Huber Robert Gentleman Anja von Heydebreck Florian Hahne**

### $p \gg n$

**Goal: find statistically significant associations of biological conditions or phenotypes with gene expression.**

**Consider the two class problem. Data: n (**≈**10…100) points in a p-dimensional (**≈**5000…30000) space.**

**Problem: There are infinitely many ways to separate the space into two regions by a hyperplane such that the two groups are perfectly separated.**

**This is a simple geometrical fact and holds as long as n<p!**

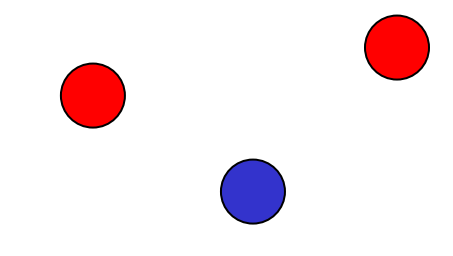

# X **p** >> **n: Hyperplanes**

**Problem: If you find a perfectly separating hyperplane, it doesn't mean anything. It is not surprising. It is not a significant finding. You will always find it, no matter how random the data are!**

#### **Answer: regularization**

**Rather than searching in the huge space of all hyperplanes in n-1 dimensional space, restrict ourselves to a much smaller space.**

#### **Two major approaches:**

 **only the hyperplanes perpendicular to one of the n coordinate axis**  ⇒ **gene-by-gene discrimination, geneby-gene hypothesis testing.**

 **any other reasonable, not too complex set of hypersurfaces** ⇒ **machine learning**

### **The question**

**Goal: find statistically significant associations of biological conditions or phenotypes with gene expression.**

**The gene-by-gene approach:**

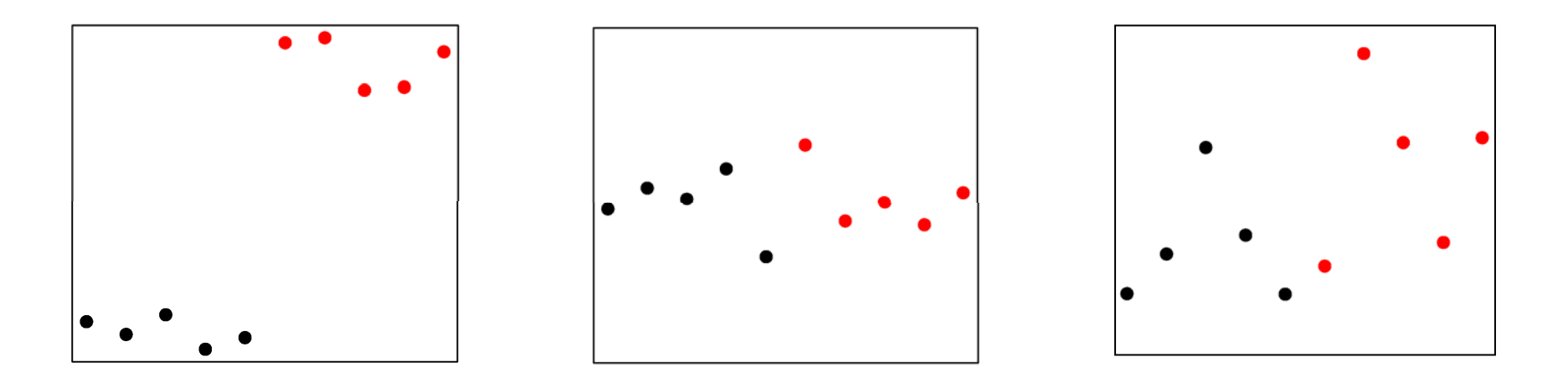

### **Integration**

**Goal: find statistically significant associations of biological conditions or phenotypes with gene expression.**

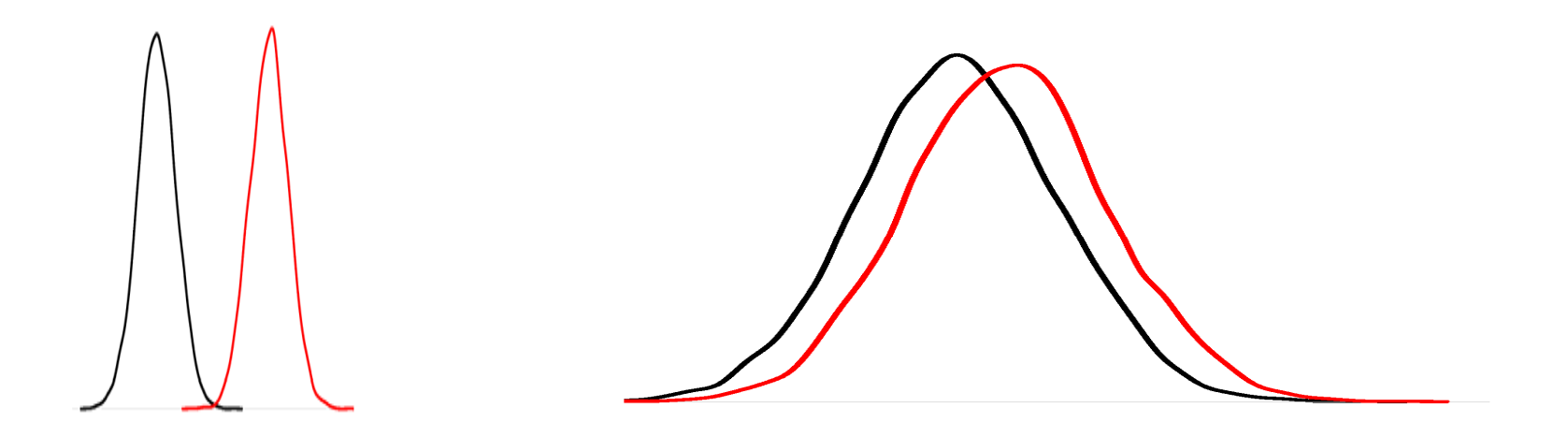

# X **Fold change vs p-value**

**Problem: there are two basic selection strategies that are widely used**

#### **Fold change (effect size):**

**if the size of the effect (for two sample comparisons we often call this the fold-change) is sufficiently large; often values like 1.5 or 2.0 are used**

#### **p-value:**

 **genes are deemed to be interesting if the observed pvalue is suitably small**

# X **Fold change vs p-value**

#### **Volcano plot:**

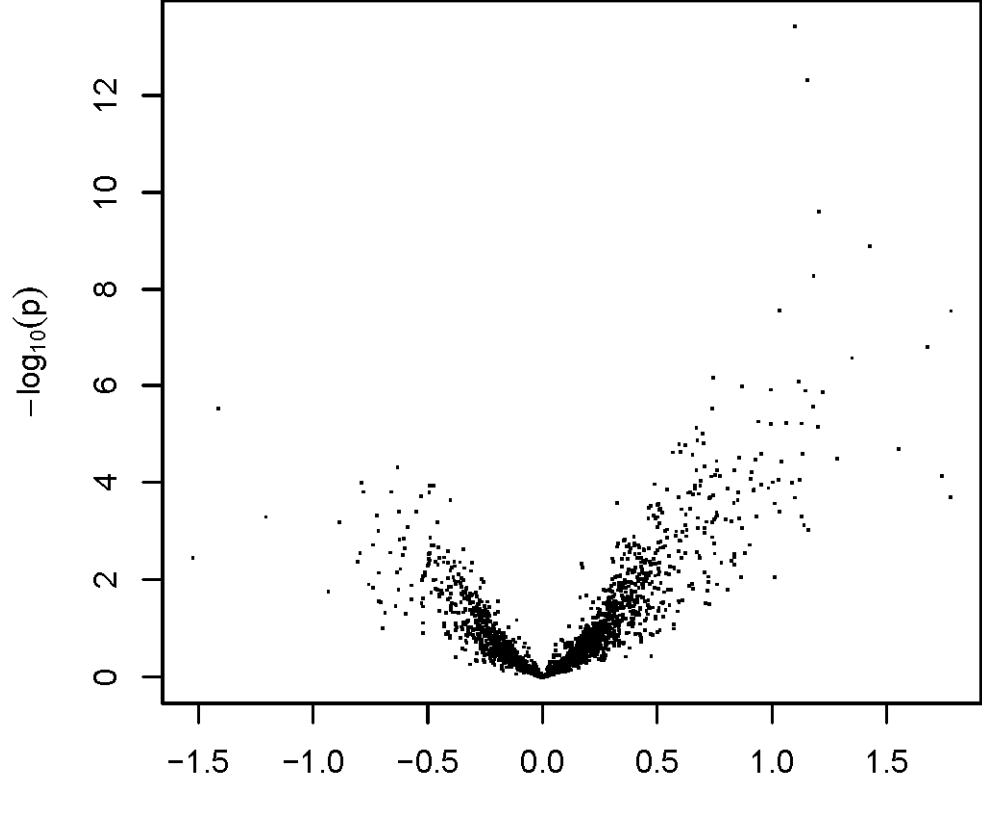

mean log<sub>2</sub> fold change

# **Modeling Considerations**

**Problem: with few arrays you are unwilling to make parametric assumptions about gene expression values**

**Nonparametric assumption: the use of a permutation test, or similar non-parametric tool is tempting But: such assumptions reduce the power and hence the ability to discriminate. When you do not have much data (many samples) you need a model to help make inference.**

**Aggregation across genes: one of the basic strategies used is to aggregate information across genes**

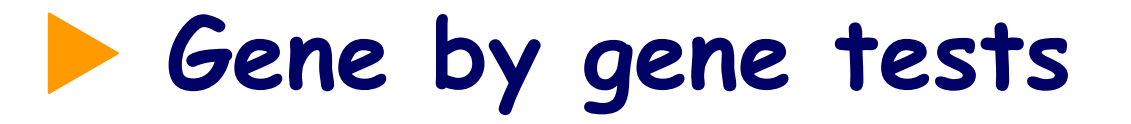

#### **t-test**

**Wilcoxon**

**F-test / more complex linear models**

**Cox-regression**

#### **Problem:**

**Treating each gene independently of each other wastes information – many properties may be shared among genes. E.g. their within-group variability.**

# X **t-test**

**Test for differences in means between two groups given the variability within each group**

> *variability of groups difference between group means*

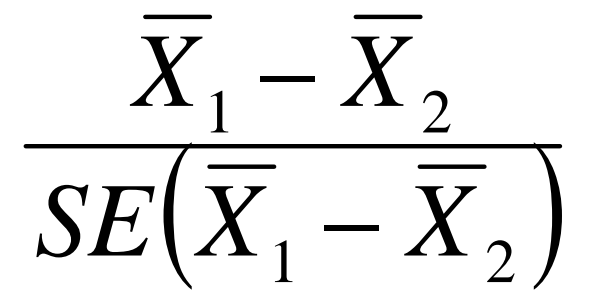

# X **distribution of p-values**

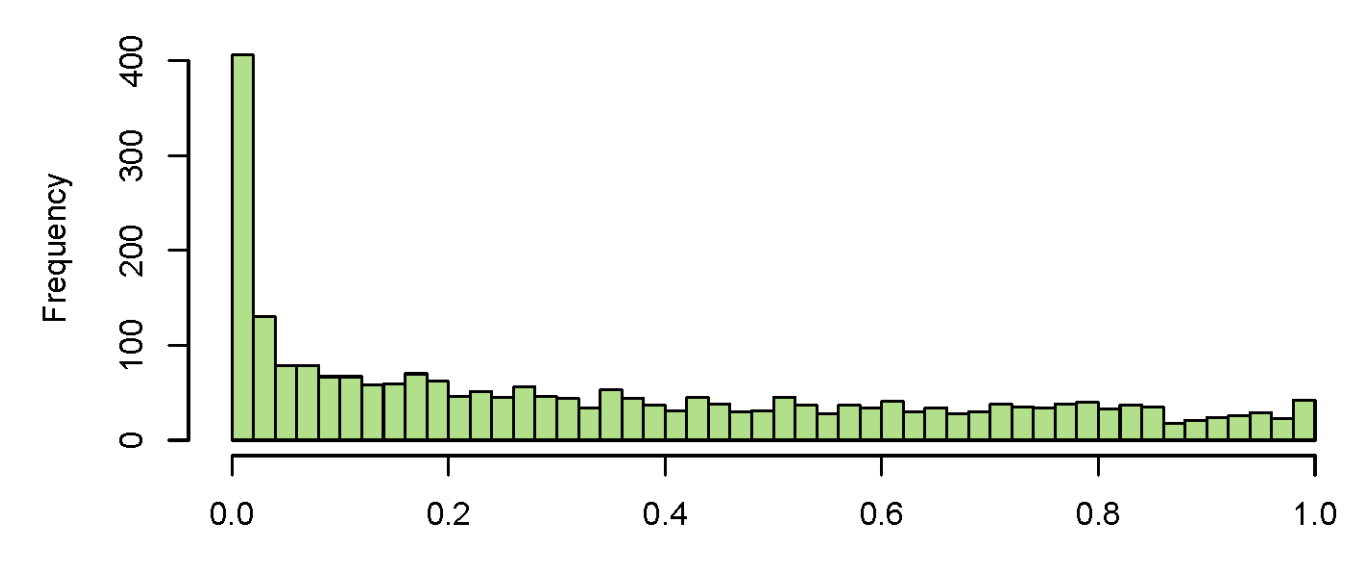

rawp

**Rather than estimating within-group variability (denominator of t-test) over and over again for each gene, pool the information from many similar genes**

**Baldi, Long 2001 Tusher et al. (SAM) 2001 Lönnstedt and Speed 2002 Kendziorski et al. (Ebarrays) 2003 Smyth (limma) 2004**

#### **Advantages:**

-**eliminate occurrence of accidentally large values tstatistic due to accidentally small within-group variance** -**effectively introduce a 'fold-change' criterion** 

**solution: in most cases, an overall estimate of the**  variance, s<sub>o</sub><sup>2</sup>, is computed

 **then for each gene, an estimate of the per gene**  variance, s<sub>a</sub><sup>2</sup>, is computed

**the variance used is a weighted average of s<sub>o</sub><sup>2</sup> and s<sub>g</sub><sup>2</sup>** 

 **the actual method of estimating the overall variance and the method of averaging is slightly different in different contexts**

**With 79 samples, there is no big difference between ordinary and the moderated t-statistic.**

**But for smaller data sets the differences will be larger.** 

**To test how these two procedures might compare in practice we devise the following simulation (our problem here is the lack of a gold standard data set).**

**We will declare the 109 genes with a FDR below 0.05 (on the whole set of samples) as truly differentially expressed genes.**

**We then sample from this data set 8 arrays, 4 from each of the two phenotypes of interest.**

**For each sample we use both a t-test and a moderated t-test to determine differentially expressed genes.**

**In the next picture we compare the number of truly differentially expressed genes selected, by each method, on each run.**

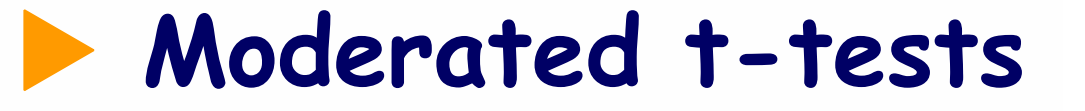

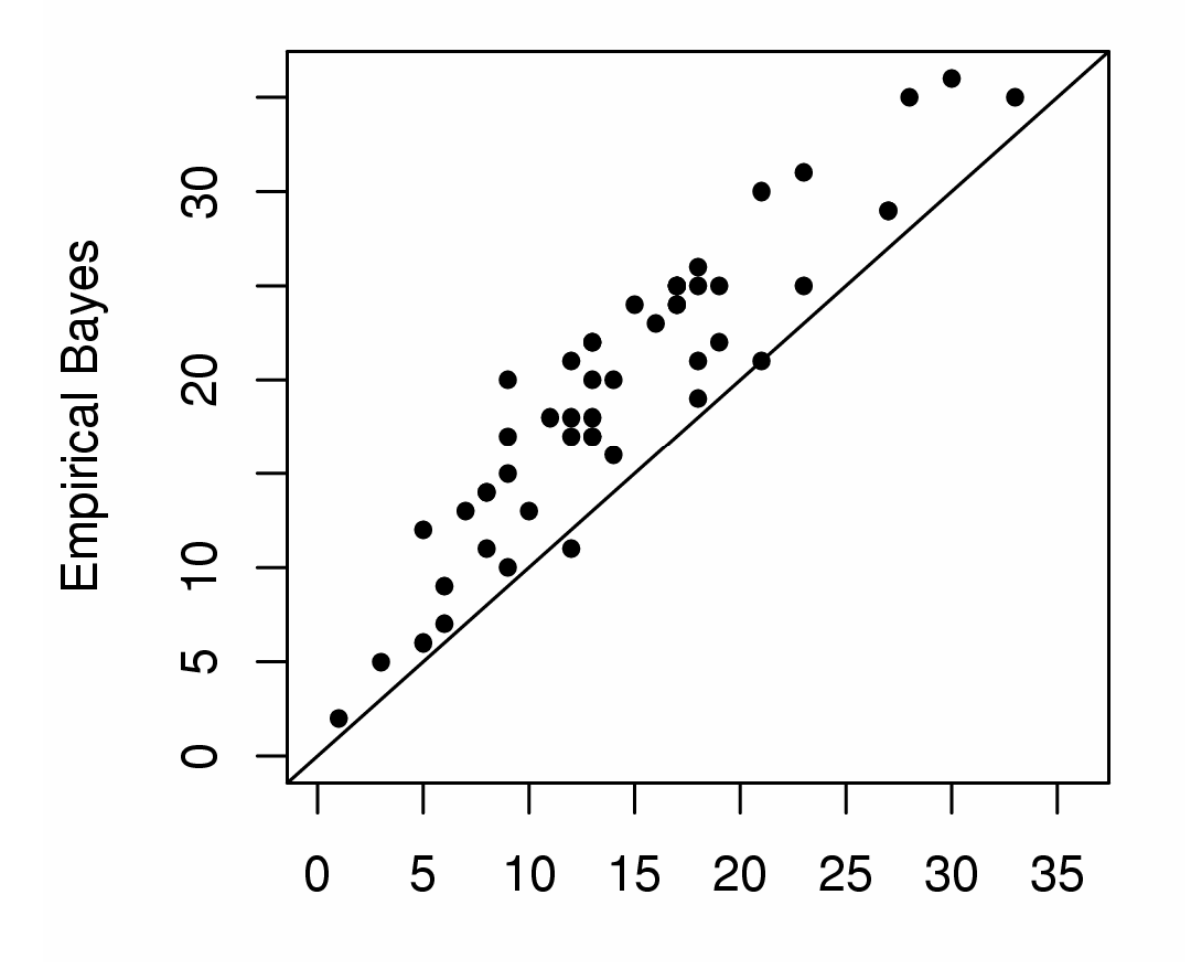

t-test

**Number of true positives among the top 100 genes selected by the t-test and a test based on a moderated t-statistic, as implemented in the limma package.**

### **P p-value** corrections

**problem: we have made very many tests and the resulting p-values are difficult to interpret**

**band-aid: statisticians have turned p-value corrections into a growth industry - but they are really more of a band-aid than a solution**

**solution: test fewer, more directed hypotheses - you will still need to correct, but the amount of correction needed will be much smaller**

#### **P p-value** corrections

**methodology: there are now more methods than we could ever consider** 

 **but basically what they all do is to reduce the critical value used to determine whether or not to reject**

 **since the truly false hypotheses tend to have smaller p-values, this adjustment enriches those rejected for those that are truly false**

 **but among the casualties are those hypotheses that are truly false, but which did not obtain an extraordinarily small p-value**

Æ **trade-off between sensitivity and specificity**

### **P p-value** corrections

**software: the multtest package (by K. Pollard, Y. Ge and S. Dudoit) provides a wide variety of p-value correction methods**

 **multtest provides a variety of t- and f-tests, including robust versions of each test**

**- Single-step and step-down minP and maxT methods can be used to control the chosen type I error rate**

 **options for error rate control include FWER, gFWER, TPPFP FDR**

 **check the vignette and other package documentation for more deatils**

# X **FWER**

#### **Family wise error rate: Probability of at least one false positive.**

- **> sum(resT\$adjp<0.05)**
- **[1] 18**

#### **This is a large loss of power!**

# X **FDR**

#### **False Discovery Rate: E[FP/(FP+TP)]**

- **> res <- mt.rawp2adjp(rawp, proc = "BH")**
- **> sum(res\$adjp[, "BH"] < 0.05)**
- **[1] 109**

# **Data Reduction**

**Problem: most of the genes do not show differences in expression across the arrays**

 **you should consider a reduction in the set of gene/probes that are under consideration**

 **not all genes are expressed in all tissues**

 **one of the basic assumptions of normalization is that most of the genes have not changed expression levels across conditions**

 **these observations argue in favor of reducing the set of genes**

 **we recommend using some form of non-specific filtering**

# **The relation between prefiltering and multiple testing**

#### **## Variability based filtering**

**> IQRs <- esApply(eset, 1, IQR)**

**## Intensity based filtering**

**8** intensityscore Gene selection by IQR leads to a  $\frac{1}{2}$  $>$  abs.t <- abs(mt) **classlabel = cl)) expressed genes. Less so for higher concentration of differentially intensity-based filter.**

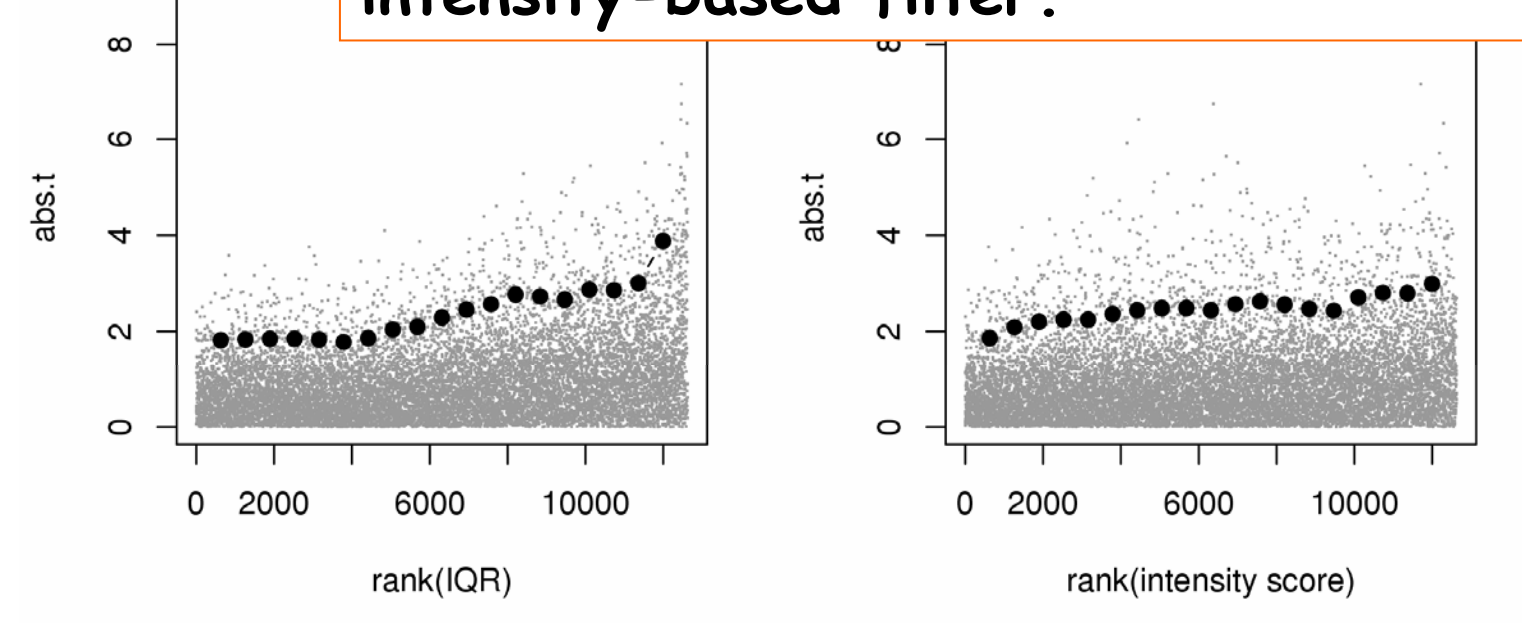

# **X** Variability Filtering

**Problem: as we have noted earlier, the expression estimate itself does not tell us about mRNA abundance** -**we noted that only within-gene between array comparisons are valid**

 **filtering on absolute expression values (say removing those below 100) is falling into that same trap absolute numbers do not tell us about the true mRNA abundance**

 **you are probably better off filtering genes by some measure of the variability (MAD, IQR, etc) across arrays**

 **genes that show no variation across the conditions measured are not interesting**

# **1** Top 5 (3?)

- **> gnames <- mget(geneNames(esetSub), env = hgu95av2SYMBOL)**
- **> top5 <- resT\$index[1:5]**
- **> unlist(gnames[top5])**

**1636\_g\_at 39730\_at 1635\_at 40202\_at 37027\_at "ABL1" "ABL1" "ABL1" "BTEB1" "AHNAK"**

### Multiple probe sets per gene

- **> library(annotate)**
- **> library(hgu95av2)**
- **> lls <- unlist(contents(hgu95av2LOCUSID))**
- **> tab <- table(table(lls))**

**Multiplicity 1 2 3 4 5 6 7 8 9 No. LocusLink IDs 6756 1581 0498 117 030 17 11 8 1**

**Of the 2263 LocusLink IDs that have more than one probe set identified with them, in 509 cases the nonspecific filtering step selected some, but not all corresponding probe sets.**

### **Multiple probe sets per gene**

**The three top-scoring probe sets all represented the ABL1 gene. But there are 5 more probe sets on the chip that also represent the ABL1 gene, none of which passed our filtering step. The permutation p-values of all eight probe sets are:**

```
> ABL1PS <- names(which(lls == ABL1LL))
```
- **> t.ABL1 <- mt.maxT(exprs(eset)[ABL1PS, ], classlabel = cl, B = 1e+05)**
- **> p.ABL1 <- t.ABL1\$rawp[order(t.ABL1\$index)]**
- **> names(p.ABL1) <- ABL1PS**
- **> p.ABL1 <- sort(signif(p.ABL1, 2))**
- **> p.ABL1**

**1636\_g\_at 1635\_at 39730\_at 1656\_s\_at 32974\_at 32975\_g\_at 2041\_i\_at 0.00001 0.00001 0.00001 0.058 0.23 0.53 0.592040\_s\_at**

**0.76**

### **Multiple probe sets per gene**

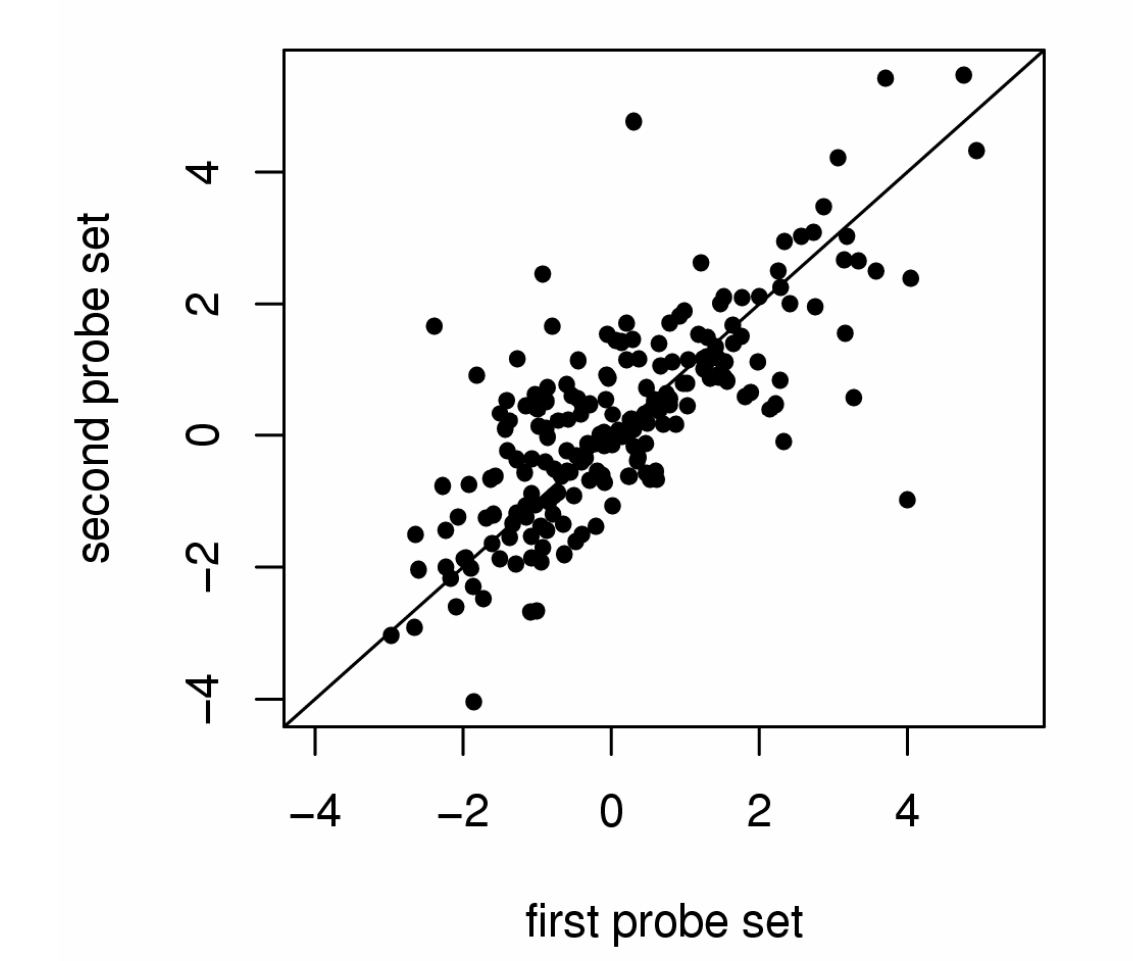

**Comparison between t-statistics of 203 pairs of probe sets with same Locuslink IDs.**

# **Drowning by numbers**

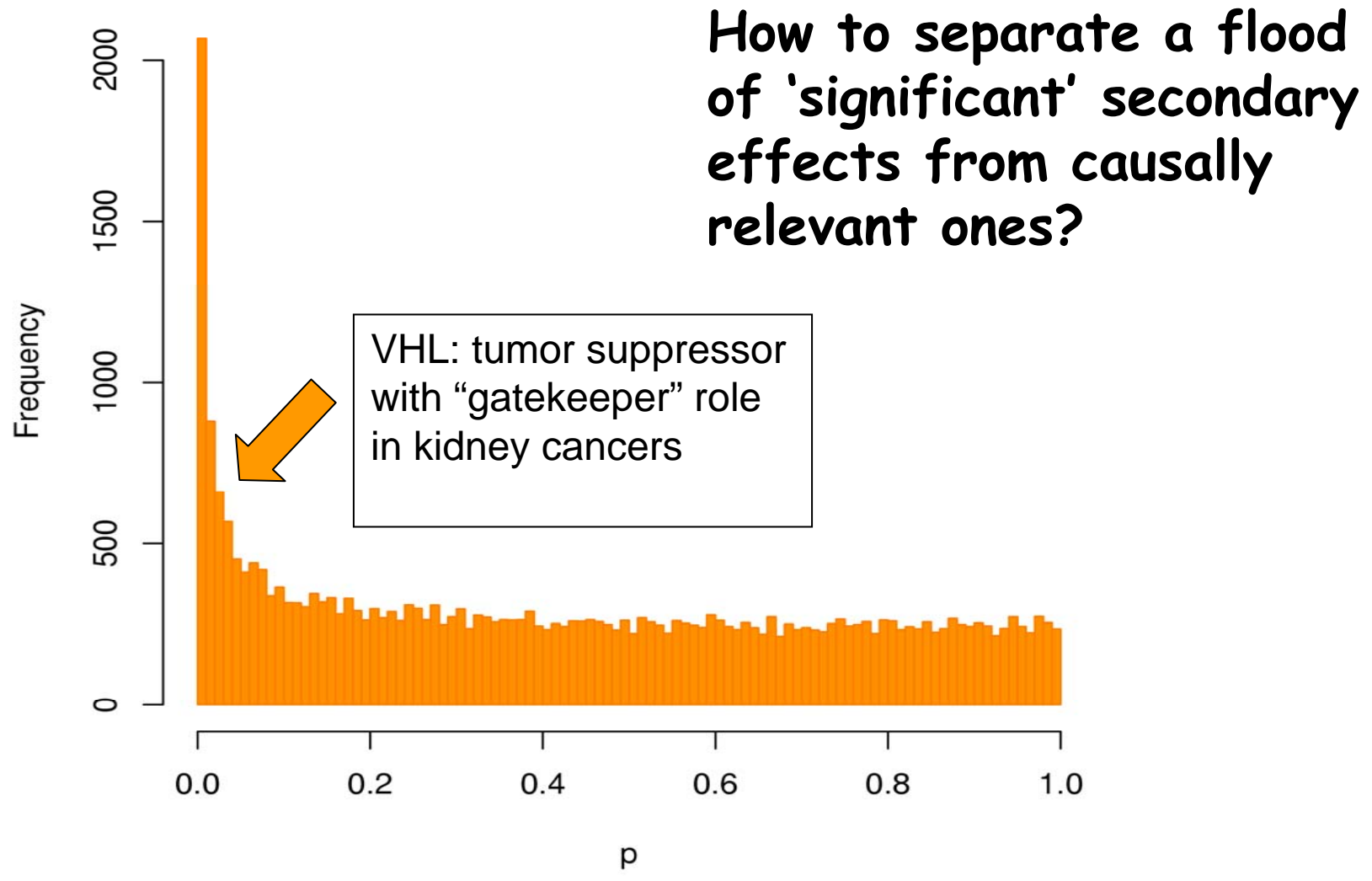

**Boer et al. Genome Res. 2001: kidney tumor/normal profiling study**

#### **Asking specific questions - using metadata**

#### **Chromosomal location**

```
Consider all genes with unadjusted p<0.1 (median p if 
several probe sets per gene). Fisher-test for each 
chromosome: are there disproportionally many 
differentially expressed genes on the chromosome?
> ll <- getLL(geneNames(esetSub), "hgu95av2")
> chr <- getCHR(geneNames(esetSub), "hgu95av2")
> chromosomes <- unique(chr[!is.na(chr)])
> ll.pval <- exp(tapply(log(rawp), ll, median))
> ll.chr <- tapply(chr, ll, unique)
> ll.diff <- (ll.pval < 0.1)
> p.chr <- sapply(chromosomes, function(x) {
       fisher.test(factor(ll.chr == x),
                  as.factor(ll.diff))$p.value})
> sort(p.chr)
```
**7 17 X 8 15 21 3 Y 6 12 4 …0.0086 0.1100 0.1500 0.2000 0.2300 0.3000 0.3000 0.3300 0.3800 0.5100 0.5600 …**

#### **.Call("Axel Benners Talk")**

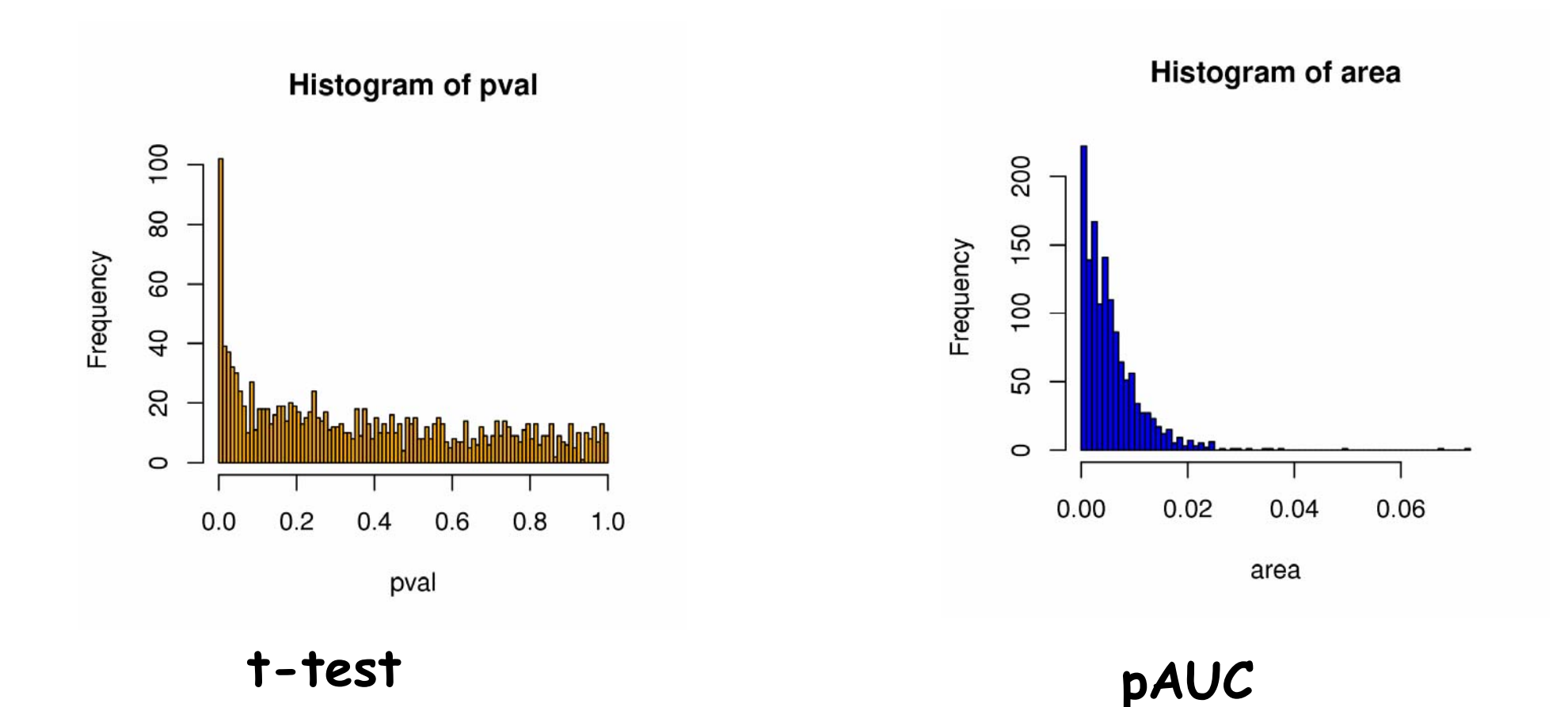

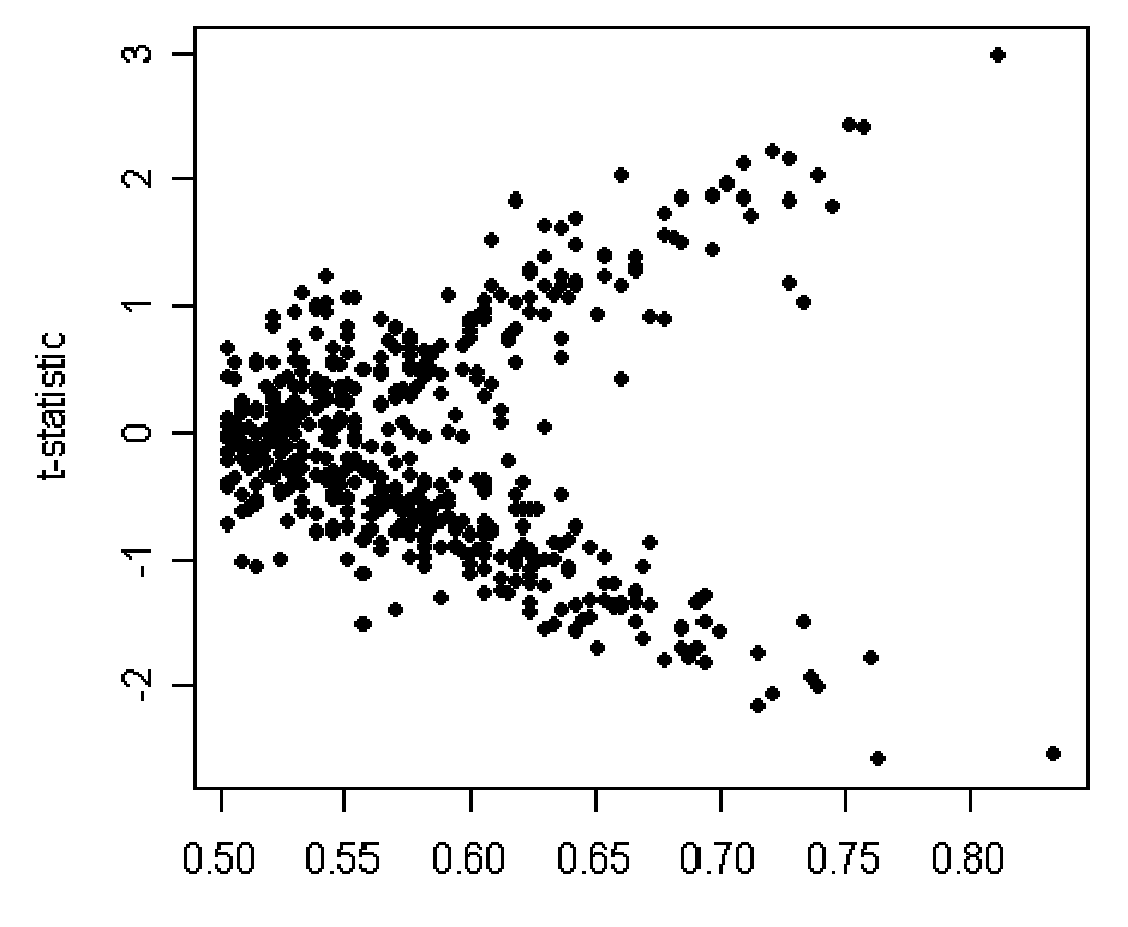

**AUC** 

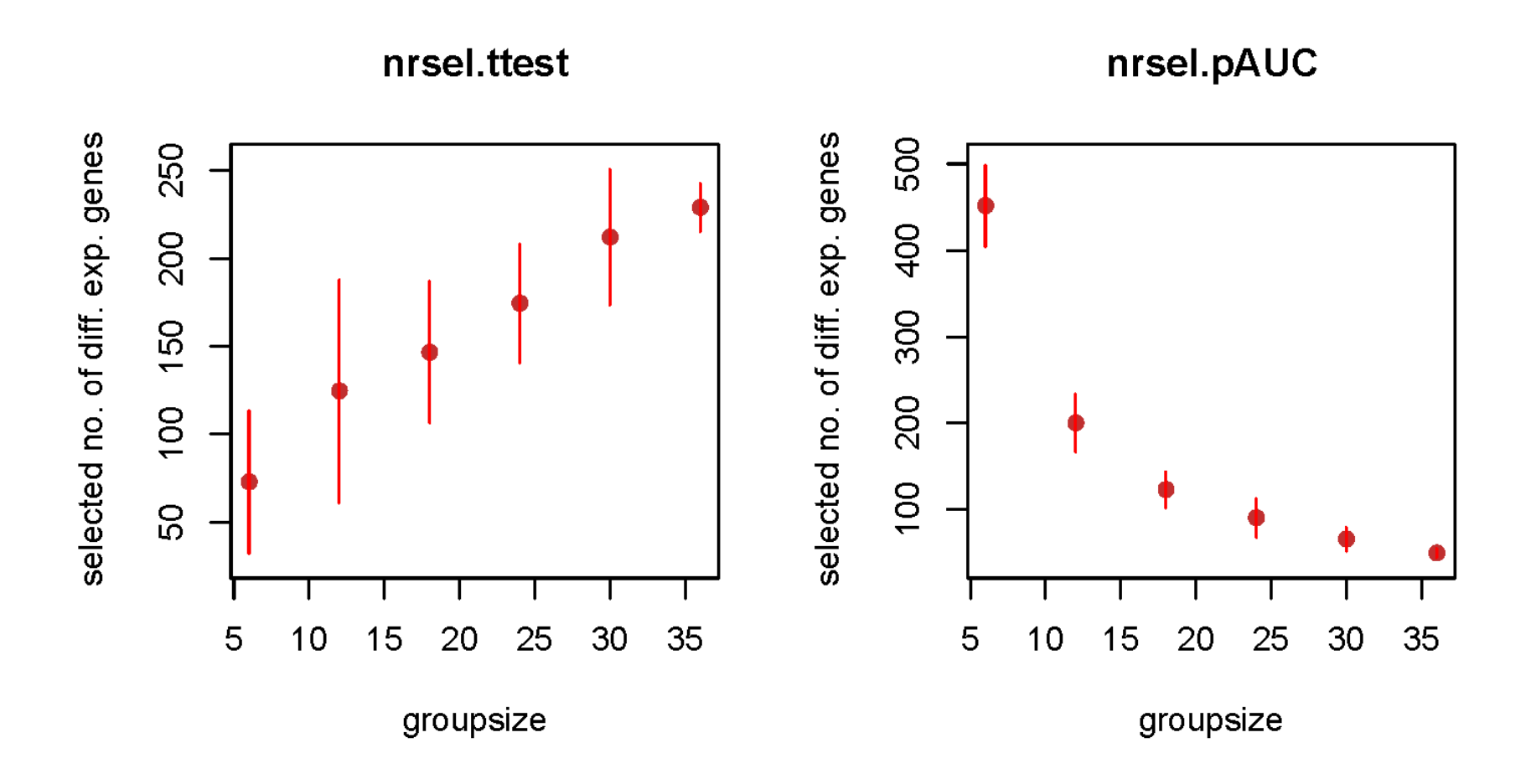

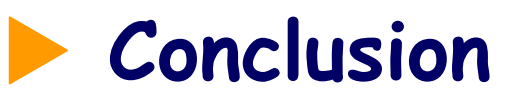

**Testing all genes on the chip one after the other and correcting for multiplicity is a band-aid, not a good solution.** 

*A* Large Loss of power

Ò **Biologically most relevant need not be statistically most significant (VHL/kidney!)**

Ò **Drowning in numbers (secondary effects)**

 $\tau$  Bioconductor offers a lot of infrastructure to use **metadata and directed hypotheses on genes - use it!**